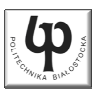

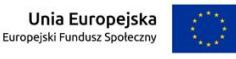

#### Wydział ElektrycznyKatedra Elektrotechniki, Energoelektroniki i Elektroenergetyki

Materiały do wykładu z przedmiotu:**InformatykaKod: EDS1B1007**

#### **WYKŁAD NR 1**

#### **Opracował: dr inż. Jarosław Forenc**

#### **Białystok 2022**

Materiały zostały opracowane w ramach projektu "PB2020 - Zintegrowany Program Rozwoju Politechniki Białostockiej" realizowanego w ramach Działania 3.5 Programu Operacyjnego Wiedza, Edukacja, Rozwój 2014-2020 współfinansowanego ze środków Europejskiego Funduszu Społecznego.

Informatyka (EDS1B1007), studia stacjonarne I stopnia drinż. Jarosław Forenc<br>Rok akademicki 2022/2023, Wykład nr 1 3/60 Rok akademicki 2022/2023, Wykład nr 1 $\frac{1}{3/60}$ 

# Program wykładu (1/2)

- 1. Programowanie w języku C. Deklaracje i typy zmiennych, operatory i wyrażenia arytmetyczne, operacje wejścia-wyjścia.
- 2. Programowanie w języku C. Operatory relacyjne i logiczne, wyrażenia logiczne, instrukcja warunkowa if, instrukcja wyboru wielowariantowego switch, operator warunkowy, pętle(for, while, do .. while).
- 3. Programowanie w języku C. Tablice jedno- i dwuwymiarowe, łańcuchy znaków, struktury, wskaźniki, dynamiczny przydział pamięci.
- 4. Programowanie w języku C. Funkcje użytkownika, przekazywanie argumentów do funkcji, rekurencyjne wywołanie funkcji, pliki tekstowe i binarne.

#### Dane podstawowe

- П dr inż. Jarosław Forenc
- П Politechnika Białostocka, Wydział Elektryczny, Katedra Elektrotechniki, Energoelektroniki i Elektroenergetykiul. Wiejska 45D, 15-351 BiałystokWE-204
- П e-mail: j.forenc@pb.edu.pl
- П tel. (0-85) 746-93-97
- П http://jforenc.prv.pl
	- Dydaktyka dodatkowe materiały do pracowni
- П Konsultacie
	- $\Box$ poniedziałek, 08:30-10:00, 17:40-18:25, WE-204
	- $\Box$ środa, 16:00-16:45, WE-204
	- $\Box$ sobota, 13:00-13:30, WE-204 (studia zaoczne)
	- $\Box$ niedziela, 16:00-17:00, WE-204 (studia zaoczne)

Informatyka (EDS1B1007), studia stacjonarne I stopnia drinż. Jarosław Forenc<br>Rok akademicki 2022/2023, Wykład nr 1 (4/60) Rok akademicki 2022/2023, Wykład nr 1

 $1 \t 4/60$ 

# Program wykładu (2/2)

- 5. Algorytmy komputerowe. Definicja algorytmu. Klasyfikacje, sposoby przedstawiania i złożoność obliczeniowa algorytmów.
- 6. Budowa i zasada działania komputera. Procesor, pamięć wewnętrzna i zewnętrzna. Komunikacja z urządzeniamizewnętrznymi, interfejsy komputerowe.
- 7. System operacyjny. Zarządzanie procesami, pamięcią i dyskowymi operacjami wejścia-wyjścia (systemy plików).
- 8.Zaliczenie wykładu.

Informatyka (EDS1B1007), studia stacjonarne I stopnia dr inż. Jarosław Forenc Rok akademicki 2022/2023, Wykład nr 1

 $1\frac{1}{2}$ 

# Literatura (1/2)

- 1. S. Prata: "Język C. Szkoła programowania. Wydanie VI". Helion, Gliwice, 2016.
- 2. B.W. Kernighan, D.M. Ritchie: "Język ANSI C. Programowanie. Wydanie II". Helion, Gliwice, 2010.
- 3. P.J. Deitel, H. Deitel: "Język C. Solidna wiedza w praktyce. Wydanie VIII". Helion, Gliwice, 2020.
- 4. R. Reese: "Wskaźniki w języku C. Przewodnik". Helion, Gliwice, 2014.

Informatyka (EDS1B1007), studia stacjonarne I stopnia drinż. Jarosław Forenc<br>Rok akademicki 2022/2023, Wykład nr 1 Rok akademicki 2022/2023, Wykład nr 17/60

#### Efekty uczenia się i system ich oceniania

Podstawę do zaliczenia przedmiotu (uzyskanie punktów ECTS) stanowi stwierdzenie, że <u>każdy</u> z założonych efektów uczenia się został osiągnięty.

**EU1**identyfikuje i opisuje zasadę działania podstawowych elementów systemu komputerowego oraz charakteryzujepodstawowe zadania systemu operacyjnego

**EU2**formułuje algorytmy komputerowe rozwiązujące typowe zadania inżynierskie występujące w elektrotechnice Informatyka (EDS1B1007), studia stacjonarne I stopnia dr inż. Jarosław Forenc Rok akademicki 2022/2023, Wykład nr 1

 $\frac{1}{6}$ 

# Literatura (2/2)

- 5. R. Kawa, J. Lembas: "Wykłady z informatyki. Wstęp do informatyki". PWN, Warszawa, 2021.
- 6. P. Wróblewski: "Algorytmy, struktury danych i techniki programowania". Wydanie VI. Helion, Gliwice, 2019.
- 7. W. Stallings: "Systemy operacyjne. Architektura, funkcjonowanie i projektowanie. Wydanie IX". Helion, Gliwice, 2018.
- 8. G. Coldwin: "Zrozumieć programowanie". PWN, Warszawa, 2021.
- 9. A.S. Tanenbaum, H. Bos: "Systemy operacyjne. Wydanie IV". Helion, Gliwice, 2015.

Informatyka (EDS1B1007), studia stacjonarne I stopnia dr inż. Jarosław Forenc Rok akademicki 2022/2023, Wykład nr 1

 $1 \t 8/60$ 

#### Zaliczenie wykładu

- Ē. Sprawdzian pisemny na terenie Uczelni na ostatnim wykładzie: 01.02.2023 (środa), godz. 14:15-15:00, WE-Aula I
- Ē Na zaliczeniu oceniane będą dwa efekt uczenia się (EU1, EU2)
- г Za każdy efekt uczenia się można otrzymać od 0 do 100 pkt.
- П Na podstawie otrzymanych punktów wystawiana jest ocena:

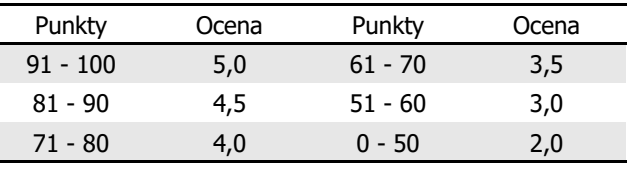

П Każdy efekt uczenia się musi być zaliczony na ocenę pozytywną (min. 51 punktów)

Informatyka (EDS1B1007), studia stacjonarne I stopnia dr inż. Jarosław Forenc Rok akademicki 2022/2023, Wykład nr 1

9/60

# Zaliczenie wykładu

П Ocena końcowa wyznaczana jest na podstawie sumy otrzymanych punktów:

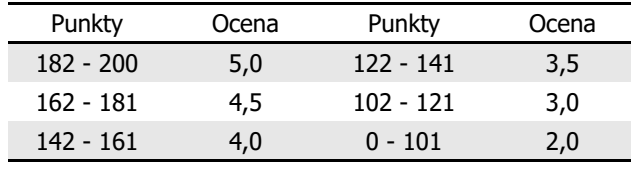

Informatyka (EDS1B1007), studia stacjonarne I stopnia driedrinż. Jarosław Forenc Rok akademicki 2022/2023, Wykład nr 1 Rok akademicki 2022/2023, Wykład nr 1

### Terminy zajęć

- П Wykład nr 1 - 05.10.2022
- П Wykład nr 2 - 19.10.2022
- П Wykład nr 3 - 02.11.2022
- П Wykład nr 4 - 16.11.2022
- П Wykład nr 5 - 30.11.2022
- П Wykład nr 6 - 14.12.2022
- П Wykład nr 7 - 18.01.2023
- П Wykład nr 8 - 01.02.2023 (zaliczenie, 1h, 14:15-15:00)

Informatyka (EDS1B1007), studia stacjonarne I stopnia drież. Jarosław Forenc Rok akademicki 2022/2023, Wykład nr 1 Rok akademicki 2022/2023, Wykład nr 1 $11/60$ 

# Plan wykładu nr 1

- П Historia języka C
- Struktura programu, zapis kodu, sekwencje sterujące
- П Komentarze
- П Identyfikatory (nazwy), słowa kluczowe
- Typy danych
- П Stałe liczbowe, deklaracje zmiennych i stałych
- Operatory, priorytet operatorów
- П Wyrażenia, instrukcje
- Wyrażenia arytmetyczne

Informatyka (EDS1B1007), studia stacjonarne I stopnia driech inż. Jarosław Forenc<br>Rok akademicki 2022/2023, Wykład nr 1 Rok akademicki 2022/2023, Wykład nr 1

 $12/60$ 

# Język C - krótka historia (1/2)

- n <sup>1969</sup> - język BCPL - Martin Richards, University Mathematical Laboratories, Cambridge
- Ē. <sup>1970</sup> - język B - Ken Thompson, adaptacja języka BCPL dla pierwszej instalacji systemu Unix na komputer DEC PDP-7
- Ē. <sup>1972</sup> - język NB (New B), nazwany później C - Dennis Ritchie, Bell Laboratories, New Jersey, system Unix na komputerze DEC PDP-11
	- 90% kodu systemu Unix oraz większość programów działających pod jego kontrolą napisane w C
- Ē. 1978 - książka "The C Programming Language" (Kernighan, Ritchie), pierwszy podręcznik, nieformalna definicja standardu (K&R)

#### Język C - krótka historia (2/2)

- П 1989 - standard ANSI X3.159-1989 "Programming Language C" (ANSI C, C89)
- <sup>1990</sup> adaptacja standardu ANSI C w postaci normy ISO/IEC 9899:1990 (C90)
- П <sup>1999</sup> - norma ISO/IEC 9899:1999 (C99)
- <sup>2011</sup> norma ISO/IEC 9899:2011 (C11)
- П <sup>2018</sup> - norma ISO/IEC 9899:2018 (C18 lub C17)

# Język C - TIOBE Programming Community Index

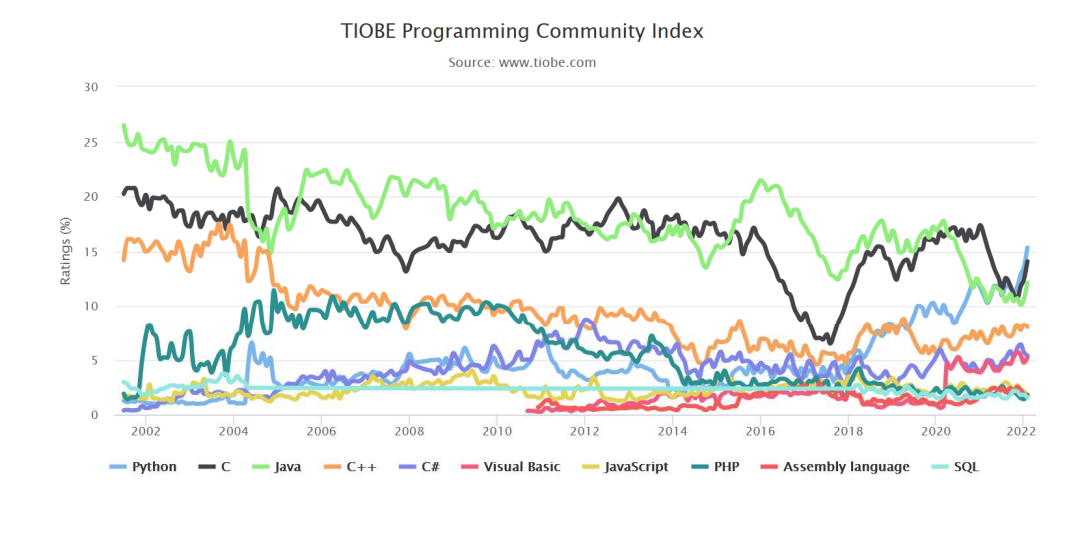

Informatyka (EDS1B1007), studia stacjonarne I stopnia drinż. Jarosław Forenc<br>Rok akademicki 2022/2023, Wykład nr 1 (15/60) Rok akademicki 2022/2023, Wykład nr 1 $1\frac{1}{5/60}$ 

**TypeScript** 

Swift

 $10<sup>10</sup>$ 

 $C_f$ 

5

 $C/C++$ 

# Język C - PYPL PopularitY of Programming Language

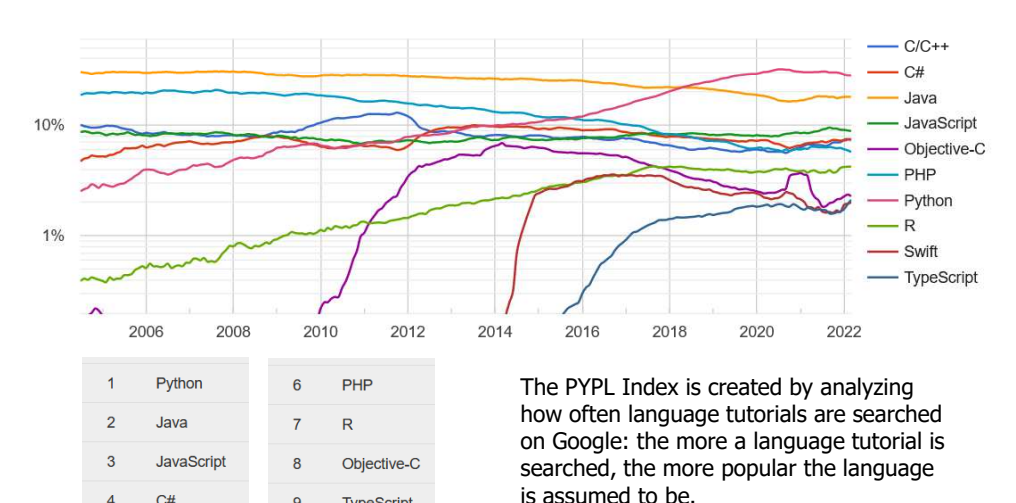

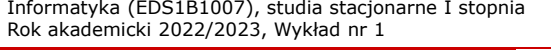

dr inż. Jarosław Forenc<br>16/60  $1\frac{1}{60}$ 

#### Język C - pierwszy program

- Ē. Niesformatowany plik tekstowy o odpowiedniej składni i mający rozszerzenie .c
- П Kod najprostszego programu:

#### **#include <stdio.h> int main(void) {printf("Witaj swiecie\n"); return 0; }**

Ē. Program konsolowy - wyświetla w konsoli tekst Witaj swiecie

https://pypl.github.io/PYPL.html

#### Język C - pierwszy program

 $\blacksquare$ Wynik uruchomienia programu:

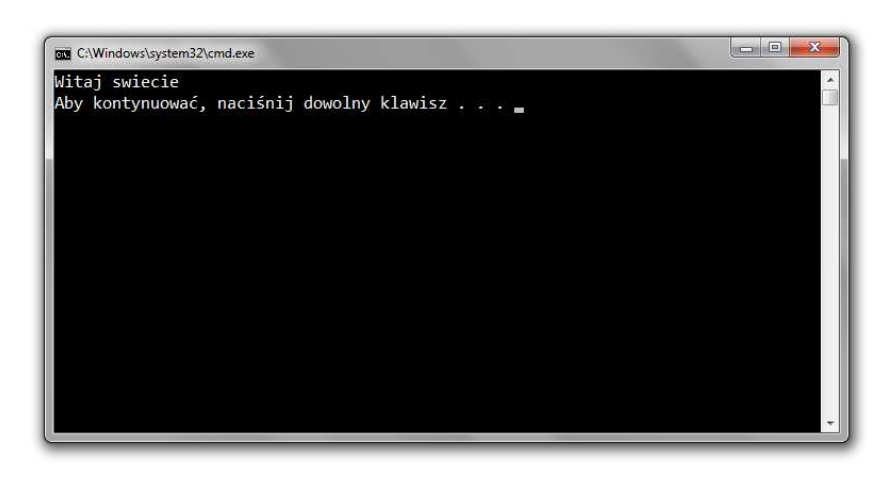

Informatyka (EDS1B1007), studia stacjonarne I stopnia driech inż. Jarosław Forenc<br>Rok akademicki 2022/2023, Wykład nr 1 Rok akademicki 2022/2023, Wykład nr 1 $1^{1}$ 

#### Microsoft Visual Studio 2008

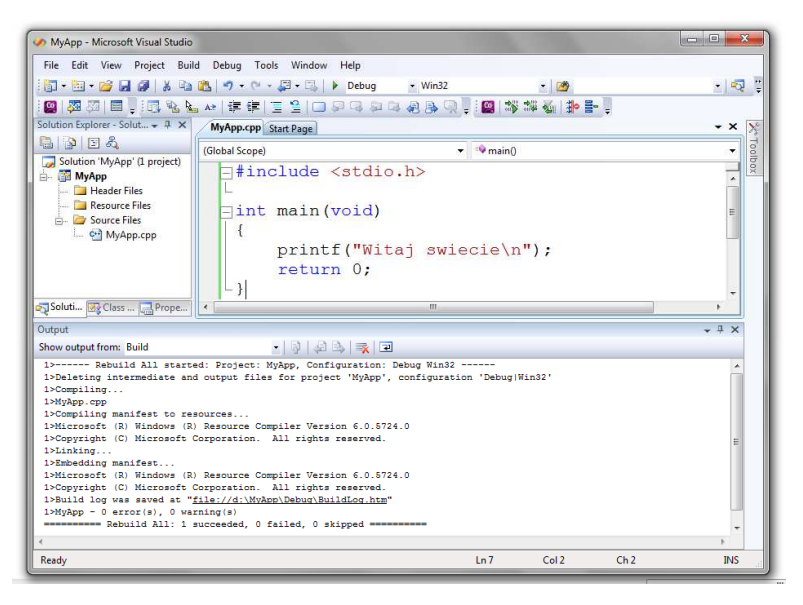

# Język C - struktura programu

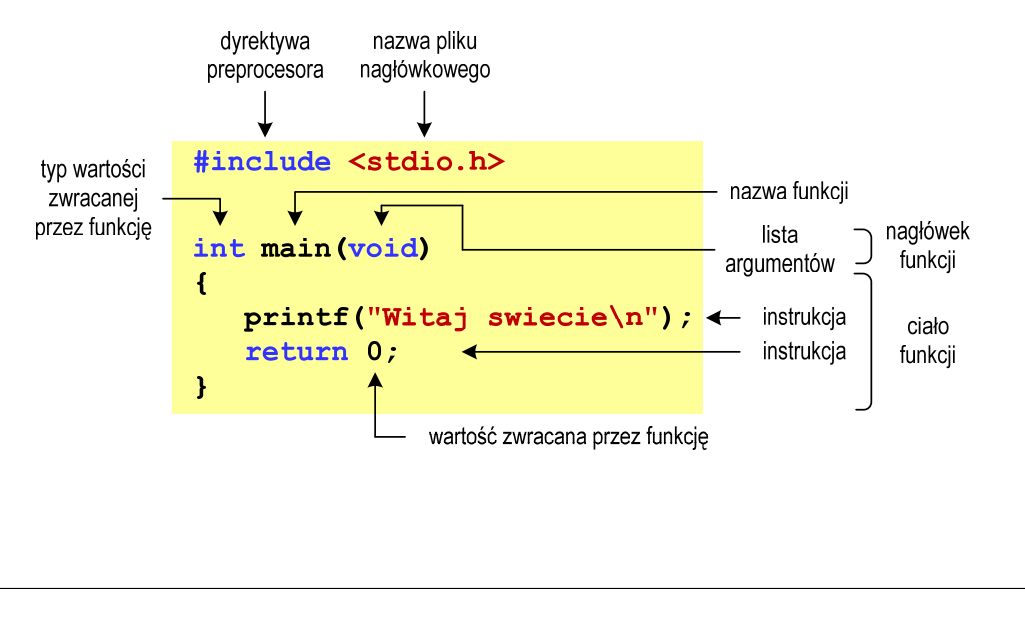

Informatyka (EDS1B1007), studia stacjonarne I stopnia drinż. Jarosław Forenc Rok akademicki 2022/2023, Wykład nr 1 Rok akademicki 2022/2023, Wykład nr 1

 $1$  20/60

#### Microsoft Visual Studio 2015

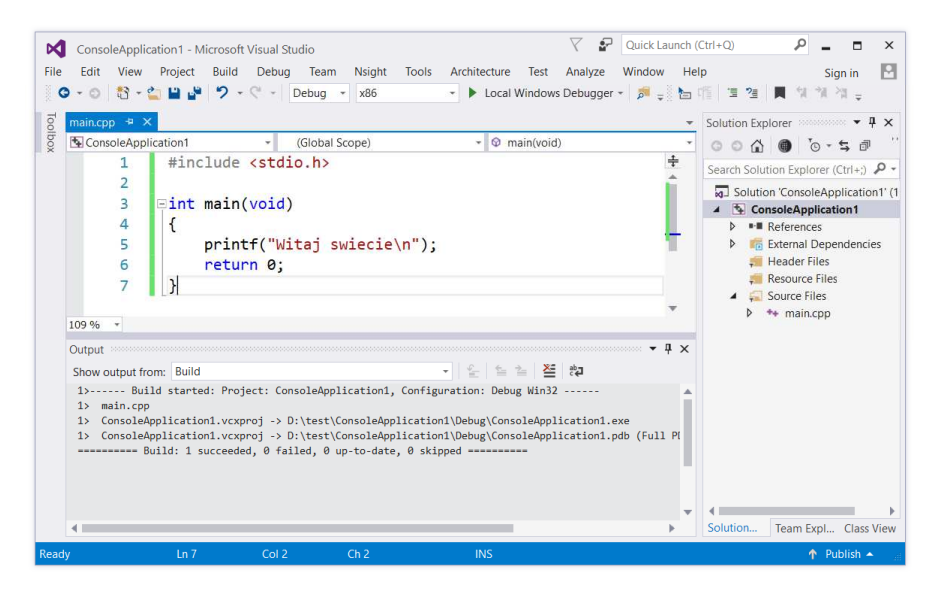

#### Microsoft Visual Studio 2019

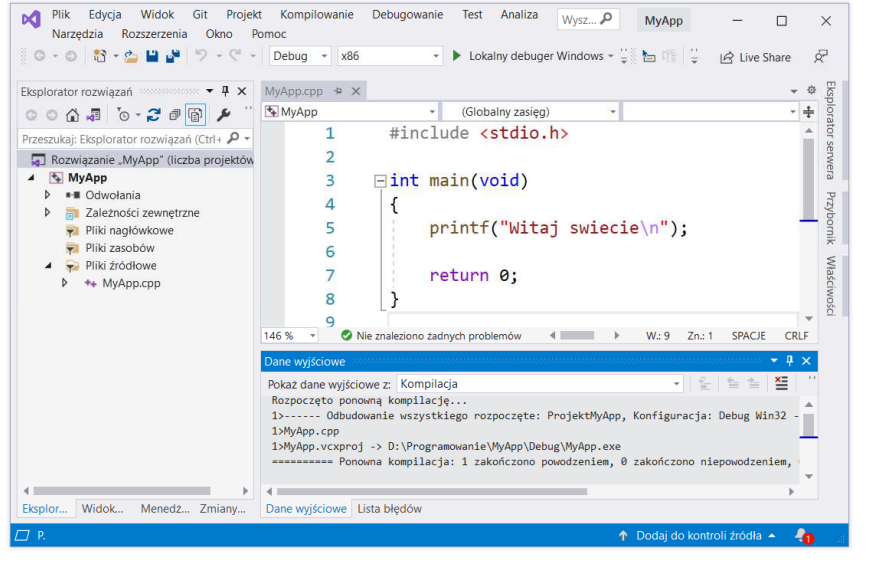

Informatyka (EDS1B1007), studia stacjonarne I stopnia drinż. Jarosław Forenc<br>Rok akademicki 2022/2023, Wykład nr 1 (23/60) Rok akademicki 2022/2023, Wykład nr 1 $1 \t23/60$ 

# Dev-C $++5.11$

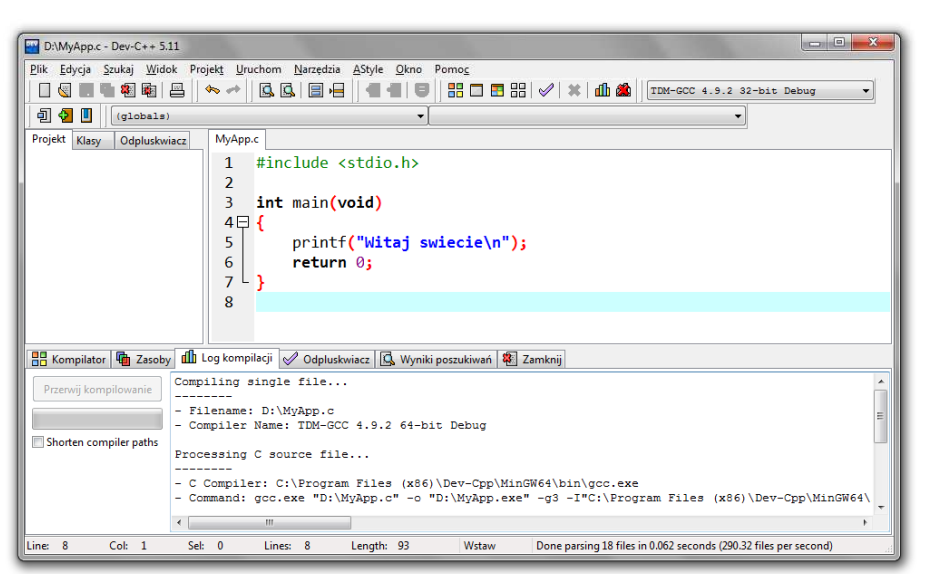

# Code::Blocks 20.03

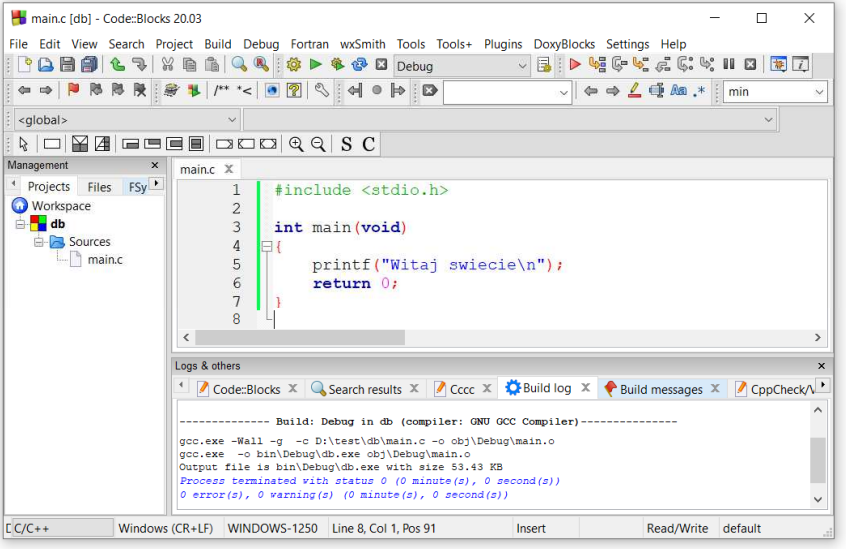

Informatyka (EDS1B1007), studia stacjonarne I stopnia drinż. Jarosław Forenc<br>Rok akademicki 2022/2023, Wykład nr 1 (24/60) Rok akademicki 2022/2023, Wykład nr 1

 $1 \t24/60$ 

#### Kompilatory on-line

 $\blacksquare$ https://www.tutorialspoint.com/codingground.htm

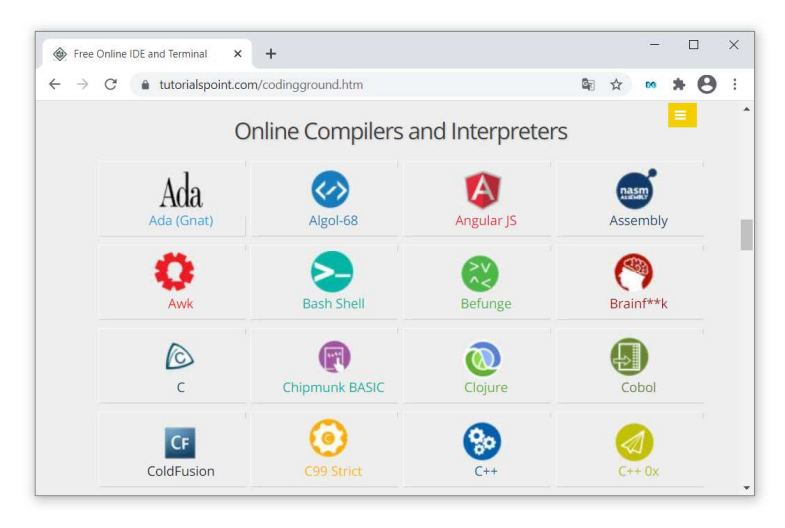

#### Kompilatory on-line

П

П

П https://www.tutorialspoint.com/codingground.htm

# Język C - kompilacja programu

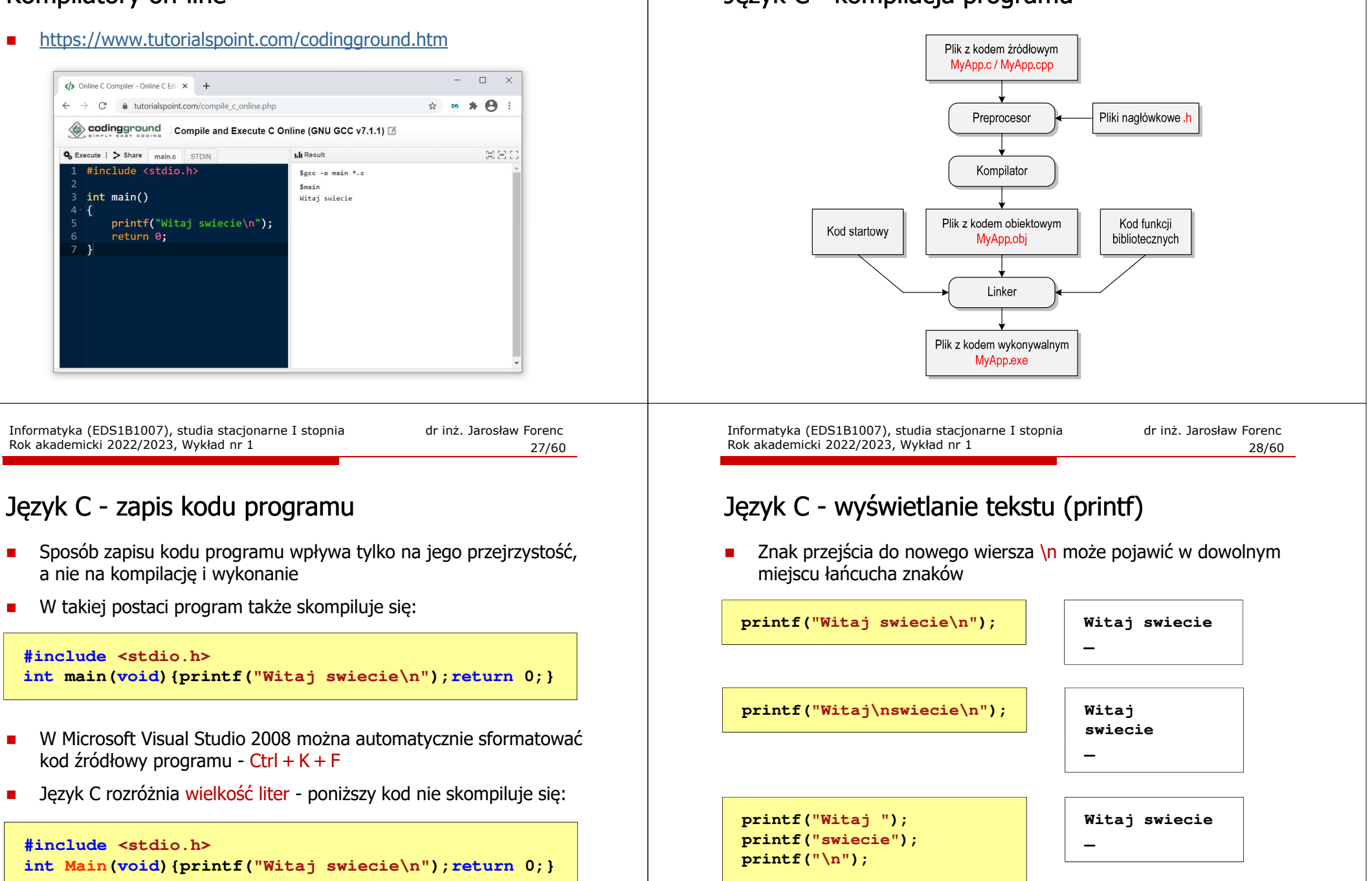

# Język C - sekwencje sterujące

 $\blacksquare$ Istnieją także inne sekwencje sterujące (ang. escape sequence)

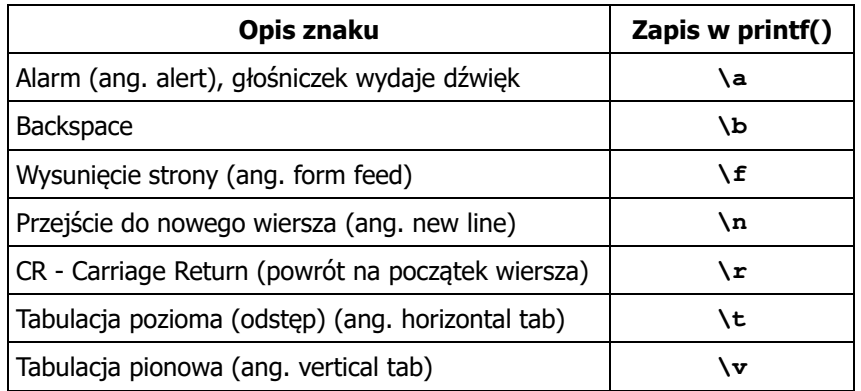

Informatyka (EDS1B1007), studia stacjonarne I stopnia drinż. Jarosław Forenc<br>Rok akademicki 2022/2023, Wykład nr 1 (31/60) Rok akademicki 2022/2023, Wykład nr 1 $1 \t31/60$ 

#### Język C - wyświetlenie znaku o podanym kodzie

п Można wyświetlić dowolny znak podając jego kod w systemie ósemkowym lub szesnastkowym

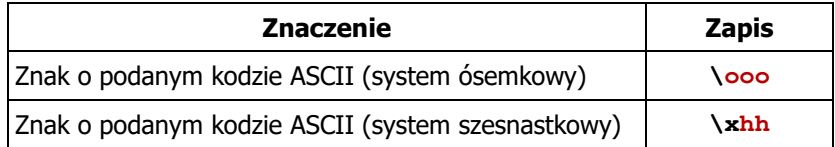

#### **printf("\127\151\164\141\152\040");printf("\x73\x77\x69\x65\x63\x69\x65\x21\x0A");**

**Witaj swiecie!**

# Język C - wyświetlenie znaków specjalnych

Ē. Niektóre znaki pełnią specjalną funkcję i nie można wyświetlić ich w tradycyjny sposób

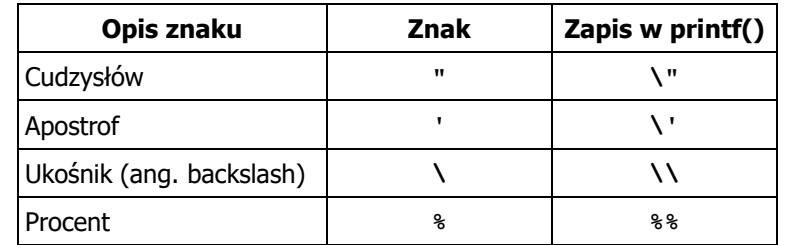

**Sciezka dostepu: "C:\dane\plik.txt"**

**printf("Sciezka dostepu: \"C:\\dane\\plik.txt\"\n");**

Informatyka (EDS1B1007), studia stacjonarne I stopnia drinż. Jarosław Forenc<br>Rok akademicki 2022/2023, Wykład nr 1 (32/60) Rok akademicki 2022/2023, Wykład nr 1

 $\frac{1}{32/60}$ 

# Język C - wyświetlenie tekstu

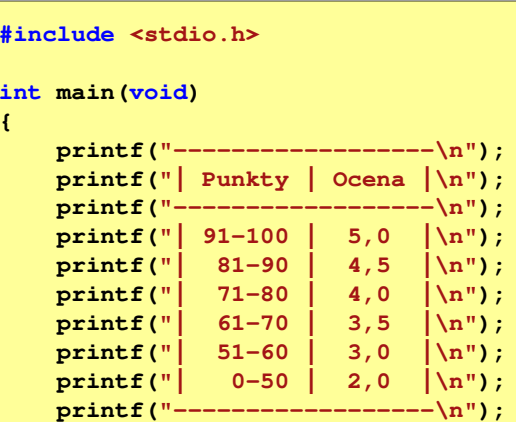

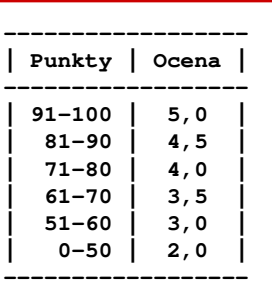

**return 0;**

**}**

# Język C - komentarze

П Komentarze są pomijane podczas kompilacji

```
/*Nazwa: MyApp.cpp
Autor: Jarosław Forenc, Politechnika BiałostockaData: 05-10-2022 14:15
Opis: Program wyświetlający tekst "Witaj swiecie"*/#include <stdio.h> // zawiera deklarację printf()
 int main (void)
                             main(void) // nagłówek funkcji main()
 {printf/* funkcja */("Witaj swiecie\n");return 0;
 }Informatyka (EDS1B1007), studia stacjonarne I stopnia driech inż. Jarosław Forenc<br>Rok akademicki 2022/2023, Wykład nr 1
Rok akademicki 2022/2023, Wykład nr 1
```
 $\frac{1}{35/60}$ 

# Przykład: zamiana wzrostu w cm na stopy i cale

**#include <stdio.h> Podaj wzrost <sup>w</sup> cm: <sup>175</sup> 175.000000 [cm] <sup>=</sup> 5.741470 [ft] int main(void) {float cm; /\* wzrost w cm \*/ float stopy; /\* wzrost w stopach \*/ float cale; /\* wzrost w calach \*/ printf("Podaj wzrost w cm: ");scanf("%f",&cm);175.000000 [cm] <sup>=</sup> 68.897636 [in] stopy = cm / 30.48f;cale = cm / 2.54f;** $printf("&f [cm] = &f [ft]\n"cm, stopy);$ **printf("%f [cm] = %f [in]\n",cm,cale);return 0; }**

# Przykład: zamiana wzrostu w cm na stopy i cale

- П Wybrane jednostki długości w brytyjskim systemie miar:
	- $\Box$  1 cal (inch) [in] = 2,54 [cm]
	- $\Box$ 1 stopa (foot)  $[ft] = 12$  cali = 30,48  $[cm]$

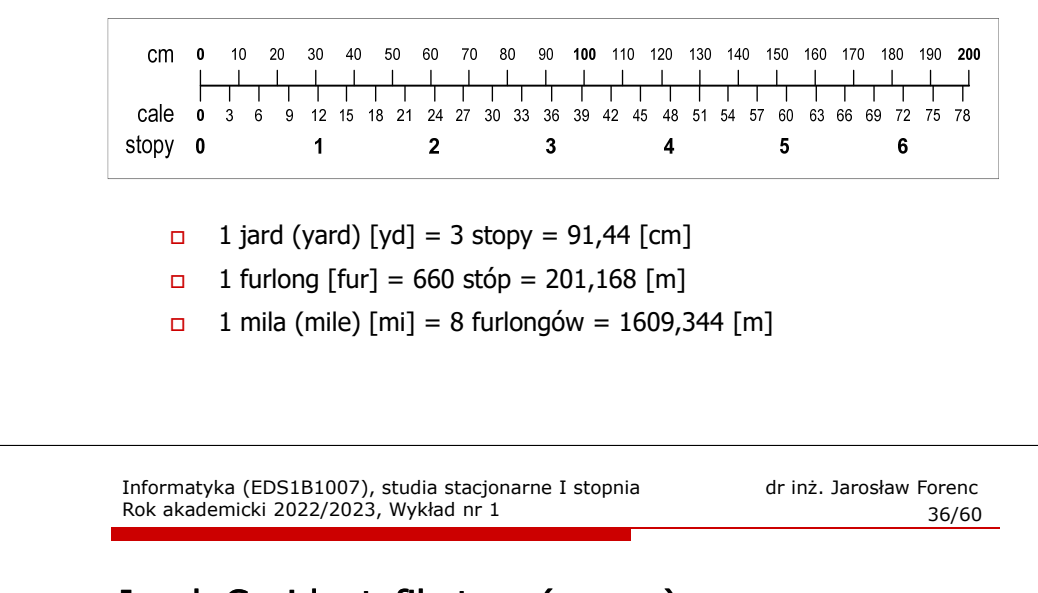

# Język C - identyfikatory (nazwy)

- П Dozwolone znaki: A-Z, a-z, 0-9, \_ (podkreślenie)
- П Długość nie jest ograniczona (rozróżnialne są 63 pierwsze znaki)
- П Poprawne identyfikatory:

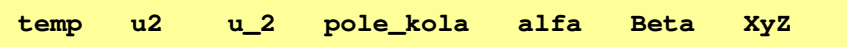

- П Pierwszym znakiem nie może być cyfra
- П W identyfikatorach nie można stosować spacji, liter diakrytycznych
- П Błędne identyfikatory:

**2u pole kola pole\_koła**

# Język C - identyfikatory (nazwy)

- П Nie zaleca się, aby pierwszym znakiem było podkreślenie
- Identyfikatory nie powinny być zbyt długie

```
_temp __temp temperatura_w_skali_Celsjusza
```
- Nazwa zmiennej powinna być związana z jej zawartością
- П Język C rozróżnia wielkość liter więc poniższe zapisy oznaczają inne identyfikatory

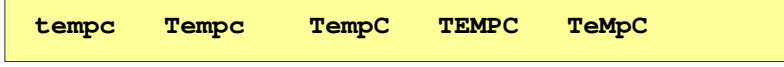

Jako nazw zmiennych nie można stosować słów kluczowych języka C

Informatyka (EDS1B1007), studia stacjonarne I stopnia drież. Jarosław Forenc Rok akademicki 2022/2023, Wykład nr 1 Rok akademicki 2022/2023, Wykład nr 1 $\frac{1}{39/60}$ 

# Język C - Typy danych

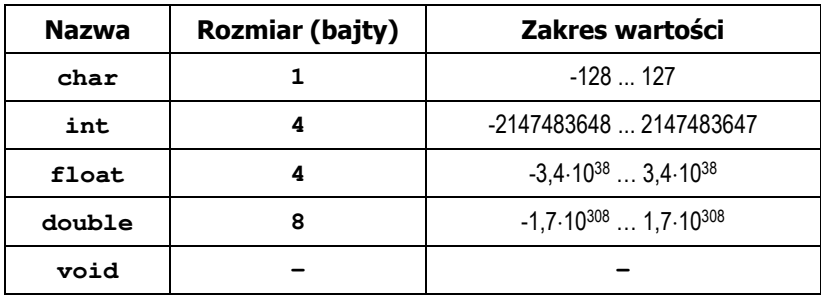

- П Słowa kluczowe wpływające na typy:
	- $\Box$ signed - liczba ze znakiem (dla typów char i int), np. signed char
	- $\Box$ unsigned - liczba bez znaku (dla typów char i int), np. unsigned int
	- $\Box$ short, long, long long - liczba krótka/długa (dla typu int), np. short int
	- $\Box$ long - większa precyzja (dla typu double), long double

#### Język C - słowa kluczowe języka C

П W standardzie C11 zdefiniowane są 43 słowa kluczowe

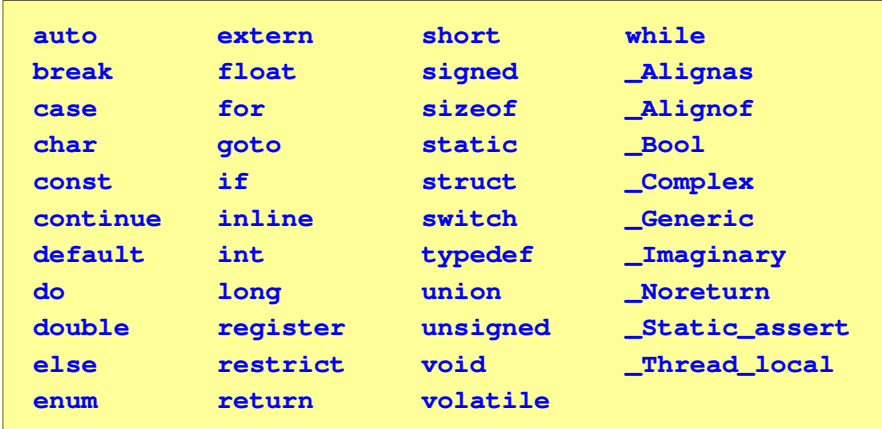

Informatyka (EDS1B1007), studia stacjonarne I stopnia dr inż. Jarosław Forenc<br>Rok akademicki 2022/2023, Wykład nr 1 (1976) Rok akademicki 2022/2023, Wykład nr 1

 $\frac{1}{40/60}$ 

# Język C - Typy danych

П Zależnie od środowiska programistycznego (kompilatora) zmienne typów int i long double mogą zajmować różną liczbę bajtów

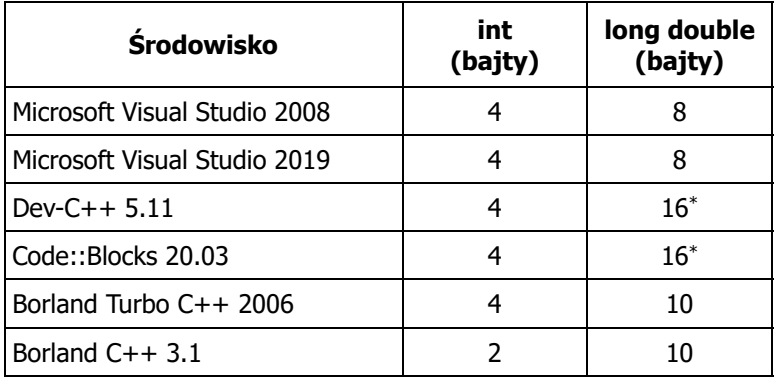

### Język C - Typy danych (sizeof)

П sizeof - operator zwracający liczbe bajtów zajmowanych przez obiekt lub zmienną podanego typu

**sizeof(nazwa\_typu)sizeof(nazwa\_zmiennej)sizeof nazwa\_zmiennej**

- Operator sizeof zwraca wartość typu size\_t
- П Zależnie od środowiska programistycznego typ size t może odpowiadać typowi unsigned int lub unsigned long int
- W standardach C99 i C11 wprowadzono specyfikator formatu %z który określa, że występujący po nim specyfikator (d, i, o, u, x, X) dotyczy wyświetlania wartości typu size\_t (np. %zd)

Informatyka (EDS1B1007), studia stacjonarne I stopnia dr inż. Jarosław Forenc<br>Rok akademicki 2022/2023, Wykład nr 1 Rok akademicki 2022/2023, Wykład nr 1 $\frac{1}{43/60}$ 

# Język C - stałe liczbowe (całkowite)

П Liczby całkowite (ang. integer) domyślnie zapisywane są w systemie dziesiętnym i mają typ int

**1 100 -125 123456**

- П Zapis liczb w innych systemach liczbowych
	- □ ósemkowy: 0 na początku, np. 011, <sup>024</sup>
	- $\Box$ szesnastkowy: 0x na początku, np. 0x2F, 0xab
- Przyrostki na końcu liczby zmieniają typ
	- о l lub L - typ long int, np. 10l, 10L , 011L , 0x2FL
	- $\Box$ ll lub LL - typ long long int, np. 10ll, 10LL , 011LL , 0x2FLL
	- $\Box$ u lub <sup>U</sup> - typ unsigned, np. 10u, 10U, 10lU, 10LLU, 0x2FUll

Informatyka (EDS1B1007), studia stacjonarne I stopnia drinż. Jarosław Forenc Rok akademicki 2022/2023, Wykład nr 1 (1998) Rok akademicki 2022/2023, Wykład nr 1

# Język C - Typy danych (sizeof)

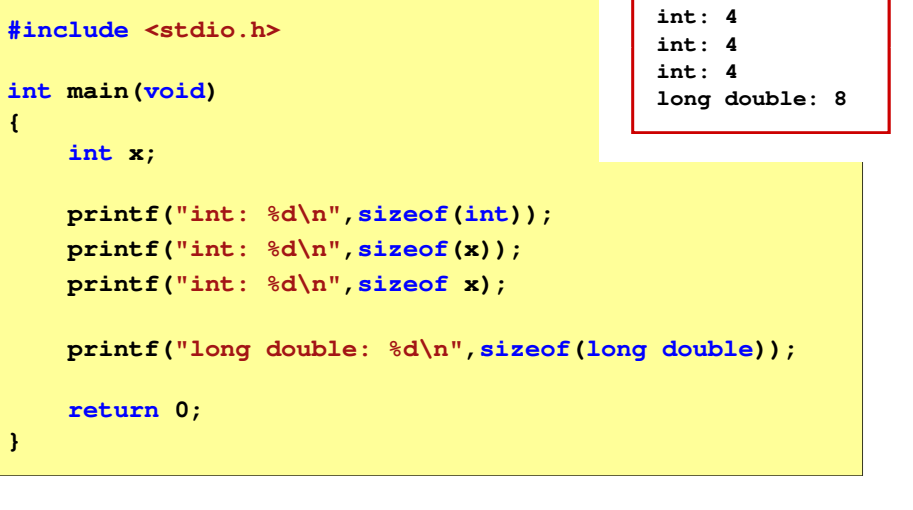

Informatyka (EDS1B1007), studia stacjonarne I stopnia dr inż. Jarosław Forenc<br>Rok akademicki 2022/2023, Wykład nr 1 Rok akademicki 2022/2023, Wykład nr 1

 $\frac{1}{44/60}$ 

#### Język C - stałe liczbowe (rzeczywiste)

- П Domyślny typ liczb rzeczywistych to double
- П Format zapisu stałych zmiennoprzecinkowych (ang. floating-point)

$$
\fbox{-2.41e+15}\quad \fbox{-2.41e+15}\quad \fbox{+4.123E-3}\quad \fbox{+4.123E-3}
$$

znak plus/minus mantysa (ciag cyfr z kropka dzisiętna)  $\vert$  e lub E wykładnik ze znakiem

- П W zapisie można pominąć:
	- $\Box$ znak plus, np. -2.41e15, 4.123E-3
	- $\Box$ kropkę dziesiętną lub część wykładniczą, np. 2e-5, 14.15
	- $\Box$ część ułamkową lub część całkowitą, np. 2.e-5, .12e4

#### Język C - stałe liczbowe (rzeczywiste)

- П W środku stałej zmiennoprzecinkowej nie mogą występować spacje
- Błędnie zapisane stałe zmiennoprzecinkowe:

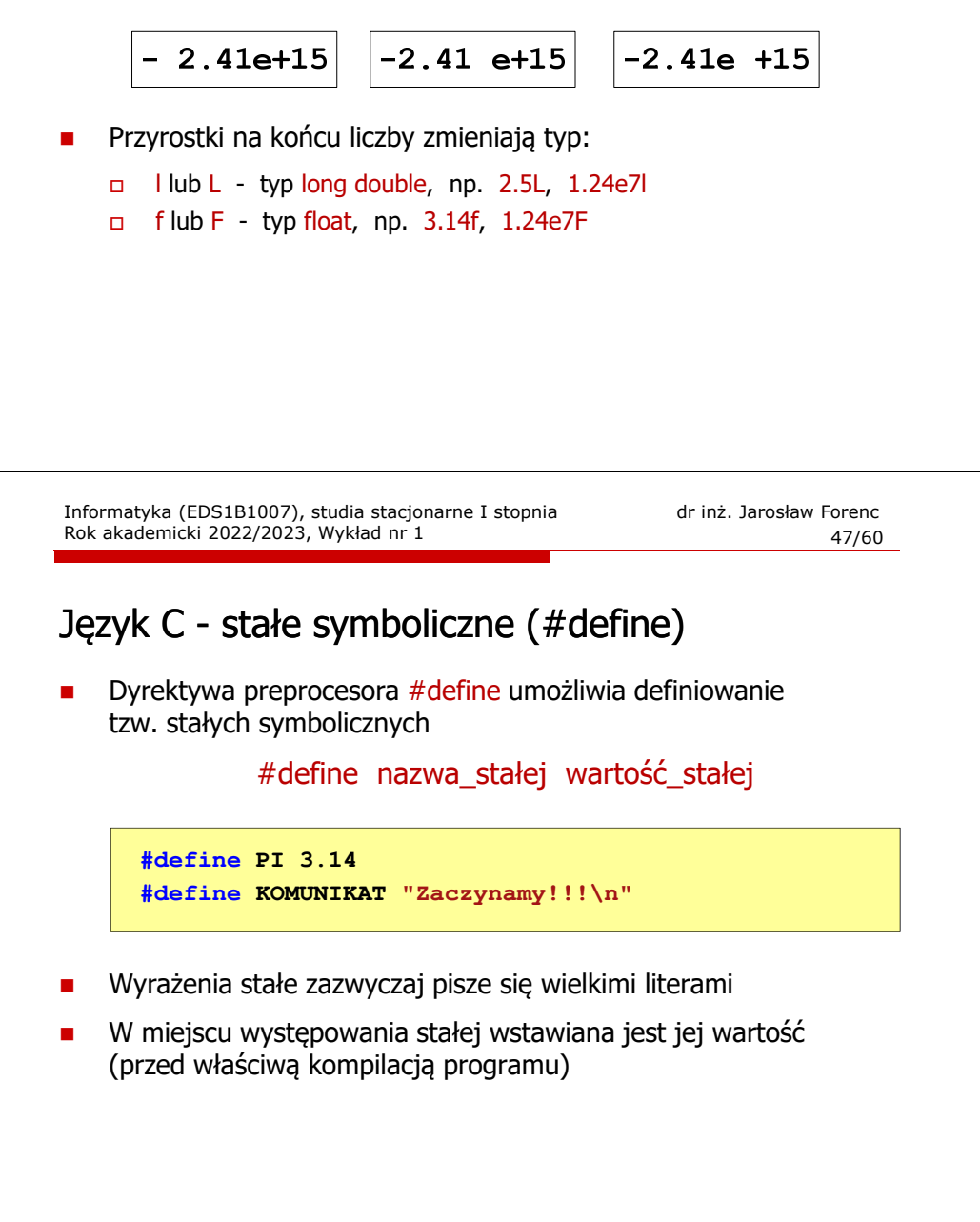

#### Język C - deklaracje zmiennych i stałych

- П Zmienne (ang. variables) - zmieniają swoje wartości podczas pracy programu
- $\blacksquare$  Stałe (ang. constants) - mają wartości ustalane przed uruchomieniem programu i pozostają niezmienione przez cały czas jego działania
- П Deklaracja nadaje zmiennej / stałej nazwę, określa typ przechowywanej wartości i rezerwuje odpowiednio obszar pamięci
	- Deklaracje zmiennych: Deklaracje stałych: **int x; float a, b; char zn1; const**  $int v = 5$ ; **const float c = 1.25f; const char zn2 = 'Q';**
- П Inicjalizacja zmiennej:

Ē.

```
int x = -10;
```

```
Informatyka (EDS1B1007), studia stacjonarne I stopnia dr inż. Jarosław Forenc 
Rok akademicki 2022/2023, Wykład nr 1
```

```
\frac{1}{48/60}
```
#### Przykład: pole i obwód koła

```
#include <stdio.h>
#define PI 3.14
#define KOMUNIKAT "Zaczynamy!!!\n"
int main(void)
{double pole, obwod;
     double r = 1.5;
    printf(KOMUNIKAT);KOMUNIKATpole = <u>PI</u> * r * r;
     *robwod = 2 * PI * r;
    printf("Pole = %q\nu", pole);printf("Obwod = %g\n", obwod);
     return 0;
}
PI
```
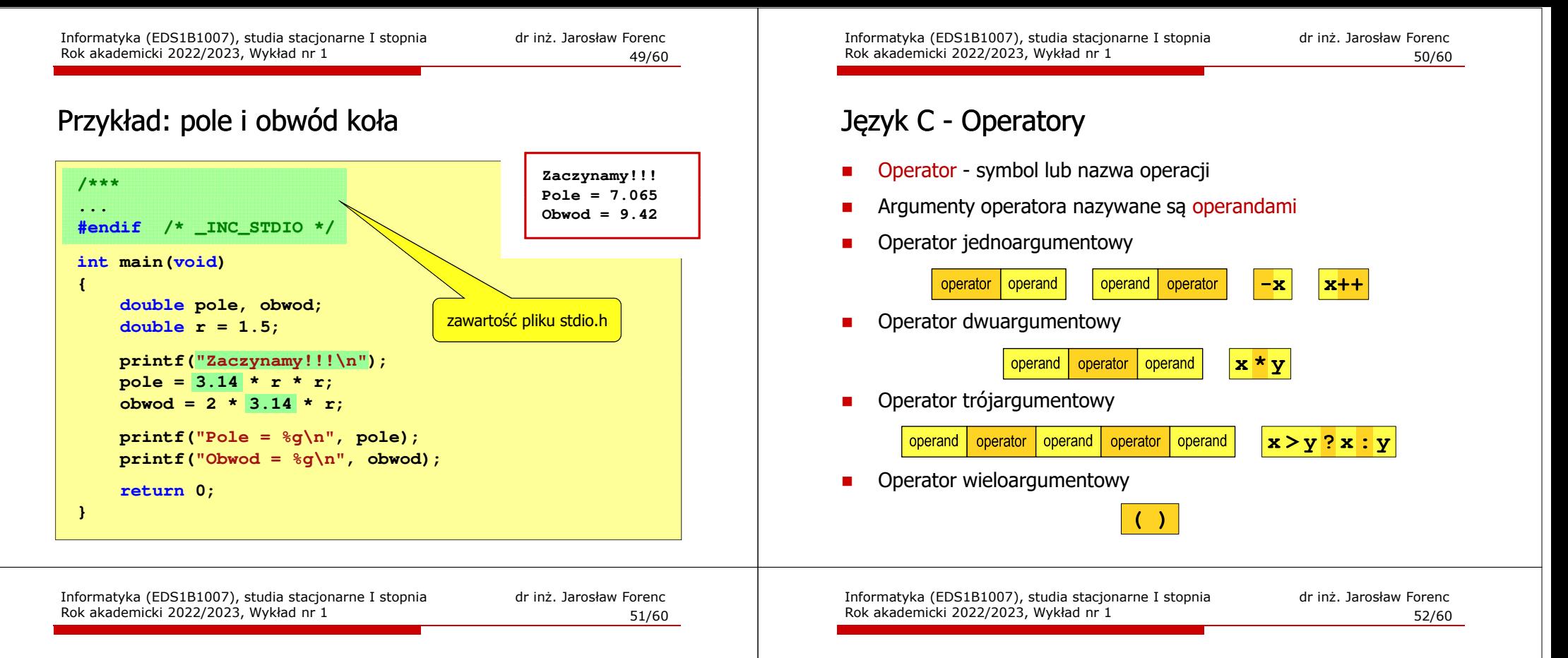

#### Język C - operatory

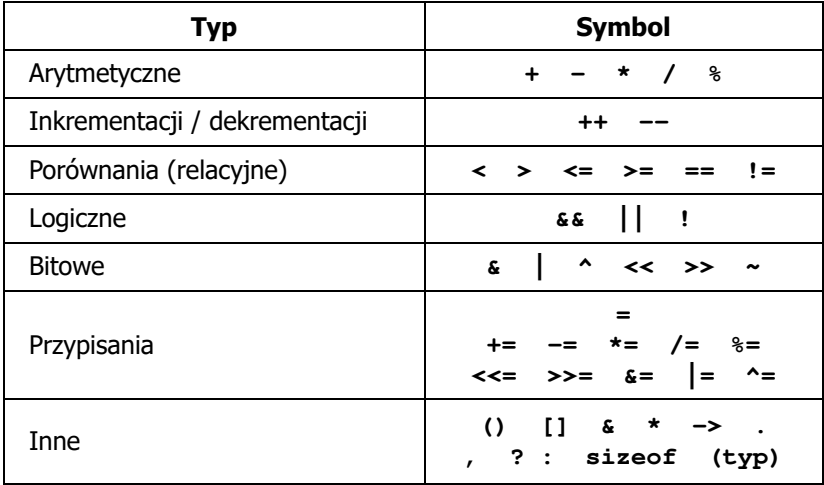

#### Język C - priorytet operatorów (1/2)

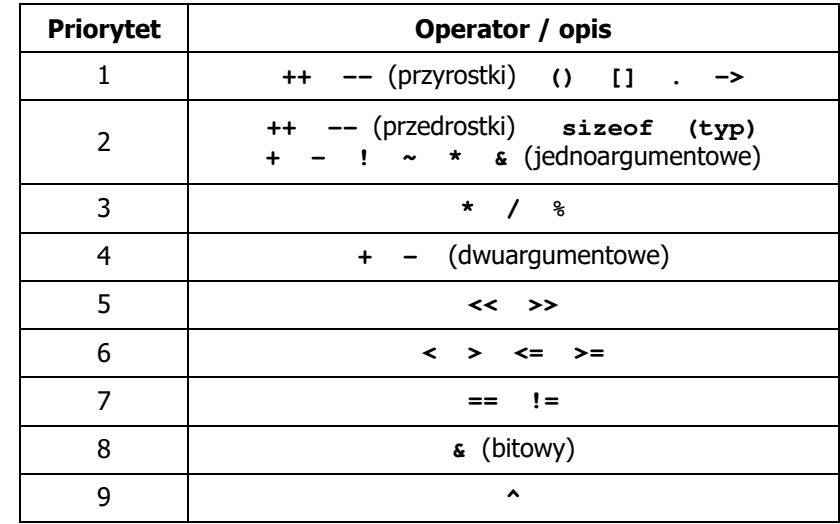

# Język C - priorytet operatorów (2/2)

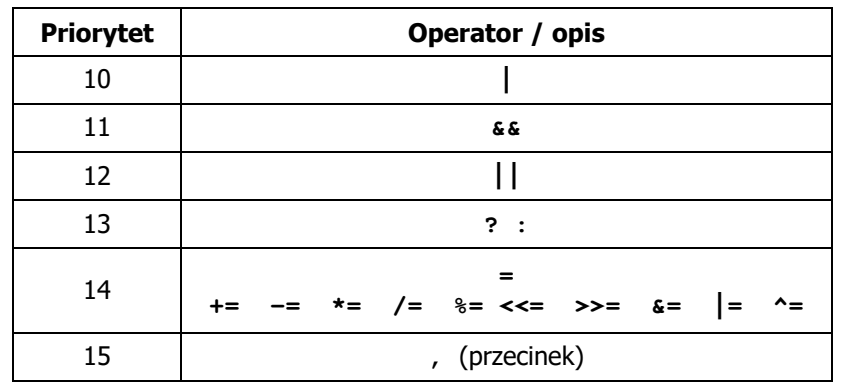

Informatyka (EDS1B1007), studia stacjonarne I stopnia driech inż. Jarosław Forenc<br>Rok akademicki 2022/2023, Wykład nr 1 Rok akademicki 2022/2023, Wykład nr 1

 $\frac{1}{55/60}$ 

# Język C - instrukcje

 $\mathcal{L}_{\mathcal{A}}$  Instrukcja (ang. statement) - główny element, z którego zbudowany jest program, kończy się średnikiem

Wyrażenie: Instrukcja: **x = 5 x = 5;**

П Język C za instrukcję uznaje każde wyrażenie, na którego końcu znajduje się średnik

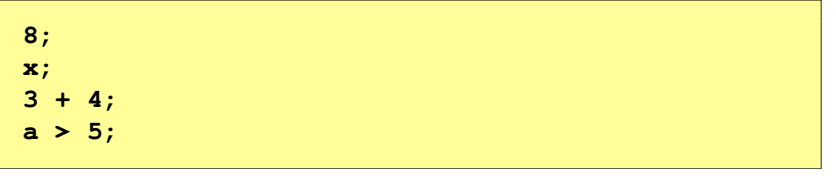

П Powyższe instrukcje są poprawne, ale nie dają żadnego efektu Informatyka (EDS1B1007), studia stacjonarne I stopnia dr inż. Jarosław Forenc Rok akademicki 2022/2023, Wykład nr 1

#### Język C - wyrażenia

÷ Wyrażenie (ang. expression) - kombinacja operatorów i operandów

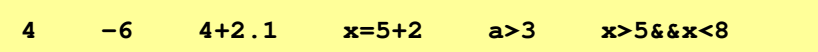

П Każde wyrażenie ma typ i wartość

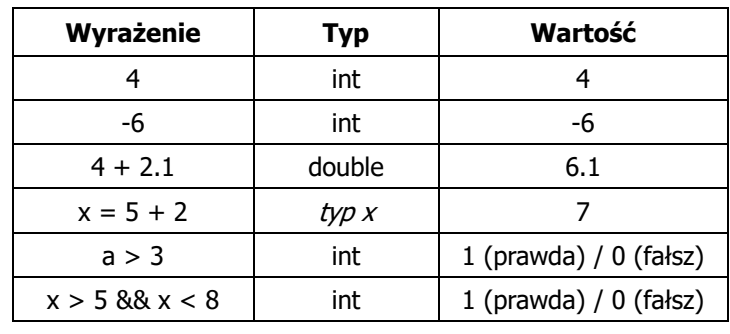

Informatyka (EDS1B1007), studia stacjonarne I stopnia dr inż. Jarosław Forenc Rok akademicki 2022/2023, Wykład nr 1

 $1\,$ 

#### Język C - instrukcje

П Podział instrukcji:

> $\Box$  $\mathsf{d}$

 $\Box$ 

 $\Box$ 

 $\Box$ 

о

- $\Box$ proste - kończą się średnikiem
- złożone kilka instrukcji zawartych pomiędzy nawiasami klamrowymi  $\Box$
- П Typy instrukcji prostych:

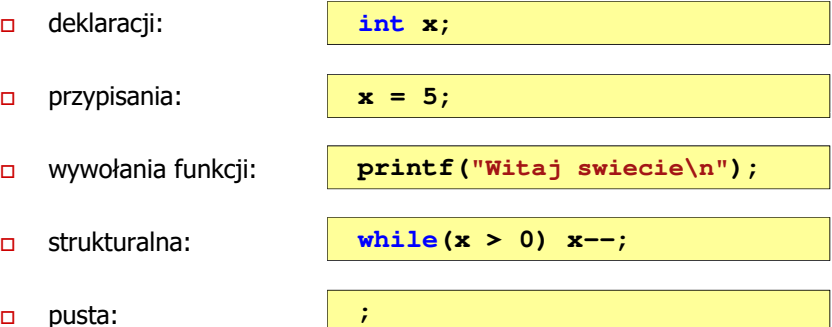

# Język C - wyrażenia arytmetyczne

- П Wyrażenia arytmetyczne mogą zawierać:
	- $\Box$ stałe liczbowe, zmienne, stałe
	- $\Box$ operatory:  $+ - \cdot / \cdot =$  ( ) inne
	- $\Box$ wywołania funkcji (plik nagłówkowy math.h)
- Kolejność wykonywania operacji wynika z priorytetu operatorów

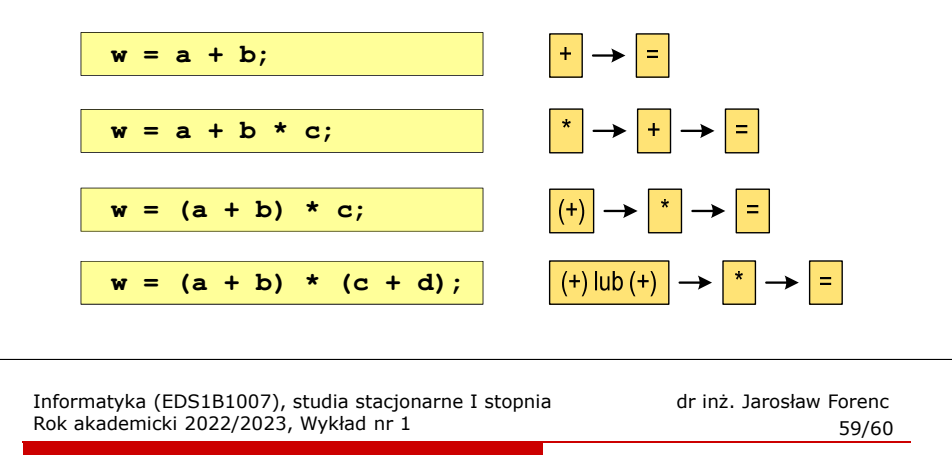

# Język C - wyrażenia arytmetyczne

П Podczas dzielenia liczb całkowitych odrzucana jest część ułamkowa

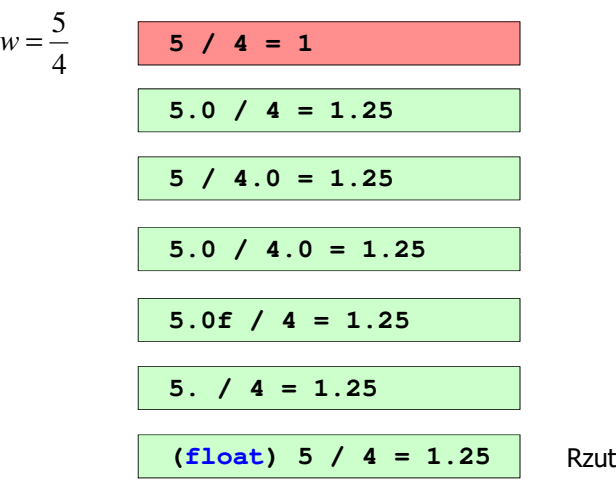

Rzutowanie: (typ)

Informatyka (EDS1B1007), studia stacjonarne I stopnia drinż. Jarosław Forenc Rok akademicki 2022/2023, Wykład nr 1 Rok akademicki 2022/2023, Wykład nr 1

#### Język C - wyrażenia arytmetyczne

П Kolejność wykonywania operacji

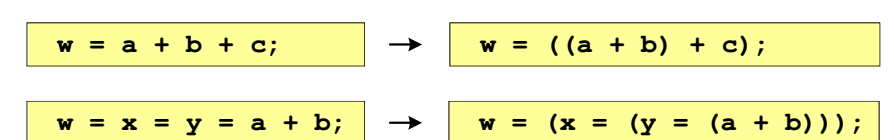

П Zapis wyrażeń arytmetycznych

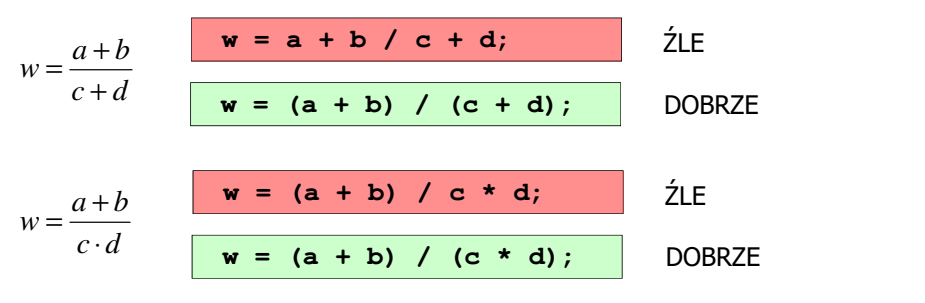

Informatyka (EDS1B1007), studia stacjonarne I stopnia drinż. Jarosław Forenc<br>Rok akademicki 2022/2023, Wykład nr 1 (60/60) Rok akademicki 2022/2023, Wykład nr 1

 $\frac{1}{2}$  60/60

# Koniec wykładu nr 1

# Dziękuję za uwagę!